<<Photoshop CS4 >

 $\lt\lt$ -Photoshop CS4  $\gt$ 

- 13 ISBN 9787115215468
- 10 ISBN 7115215464

出版时间:2010-1

页数:408

PDF

http://www.tushu007.com

 $\le$  -Photoshop CS4  $\ge$ 

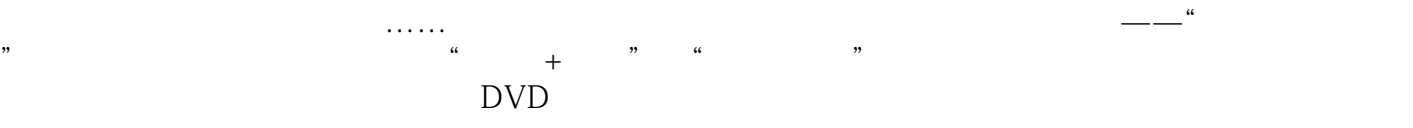

cD DVD

## $\le$  -Photoshop CS4  $\ge$

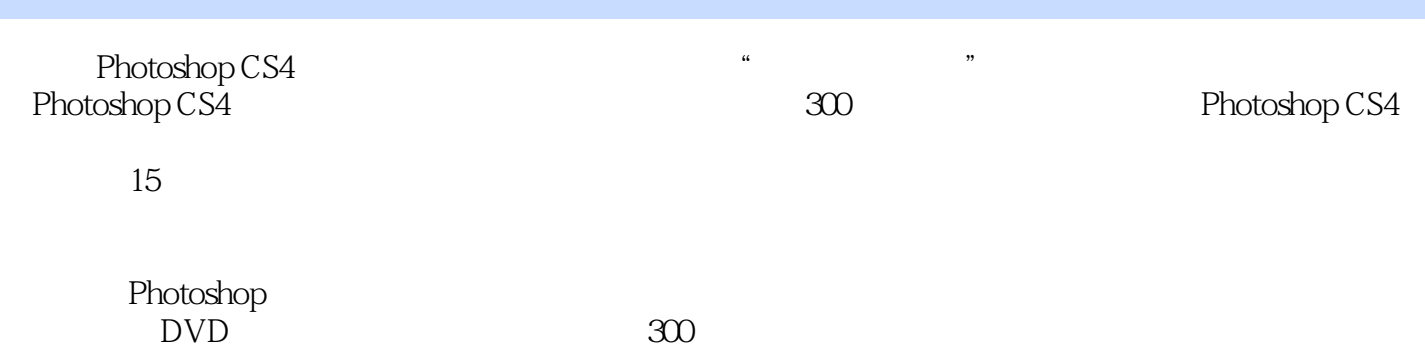

who research that the control of the control of the control of the control of the control of the control of the control of the control of the control of the control of the control of the control of the control of the contr

## $\vert$  <<Photoshop CS4  $\vert$

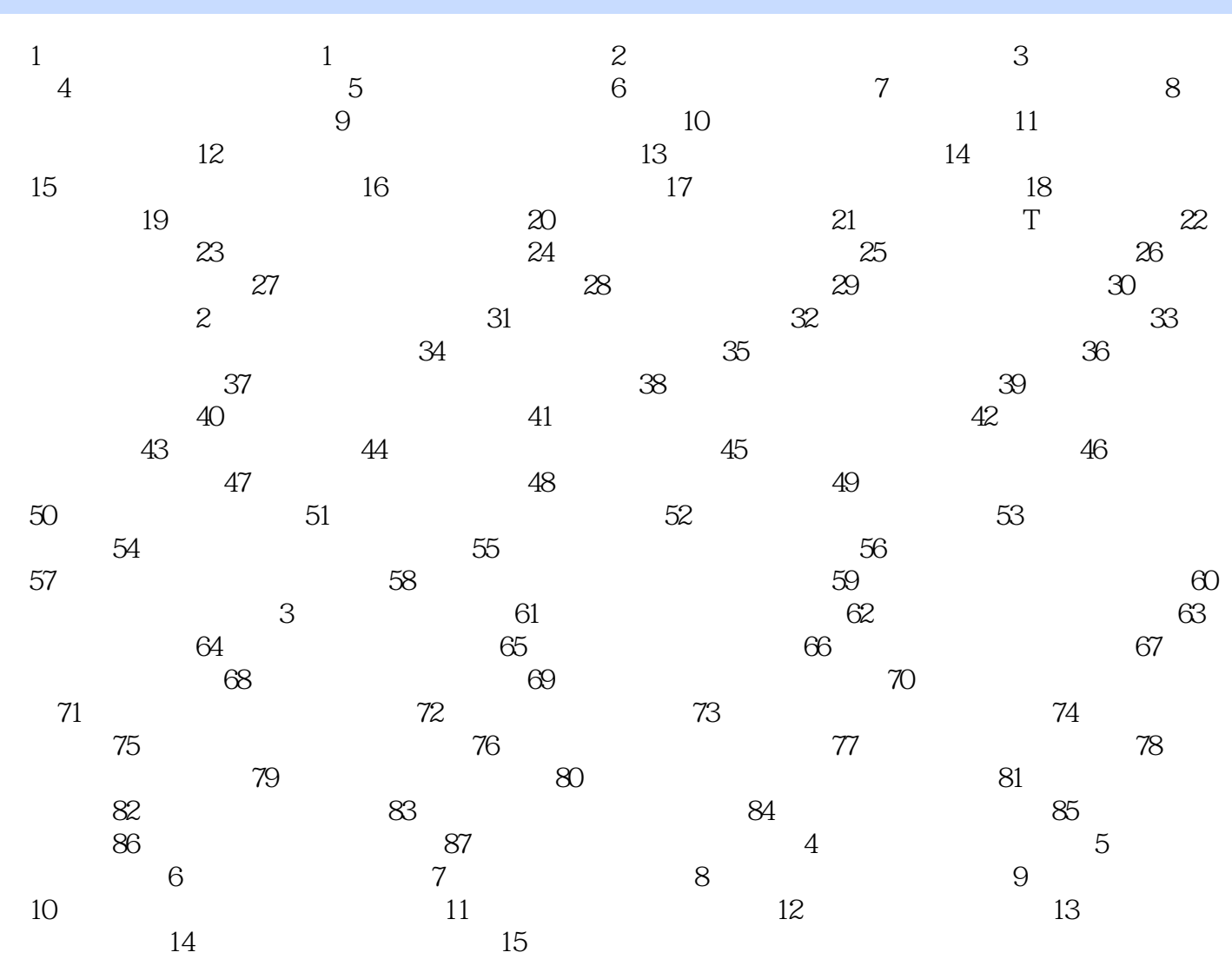

 $,$  tushu007.com  $\le$  -Photoshop CS4  $\ge$ 

 $300$  and  $12$  $5<sub>5</sub>$ 

## $\le$  -Photoshop CS4  $\ge$

本站所提供下载的PDF图书仅提供预览和简介,请支持正版图书。

更多资源请访问:http://www.tushu007.com